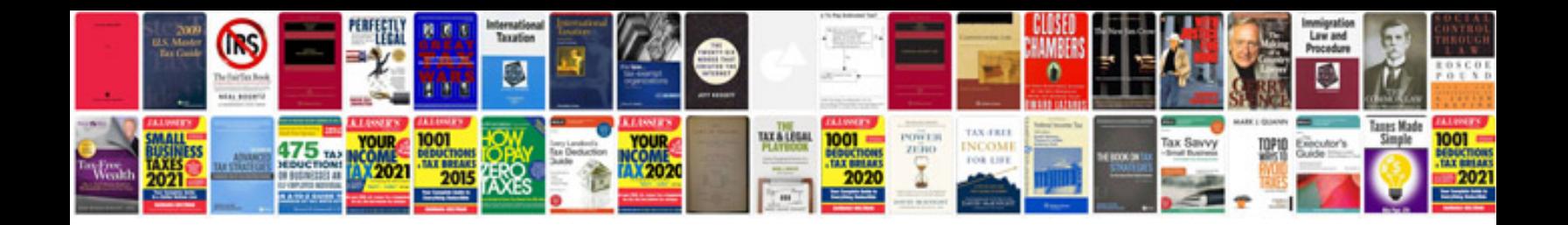

**Quality information system**

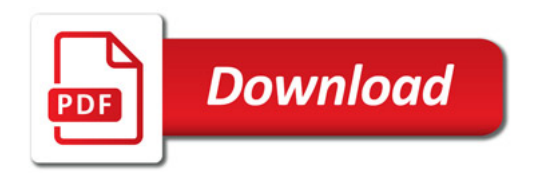

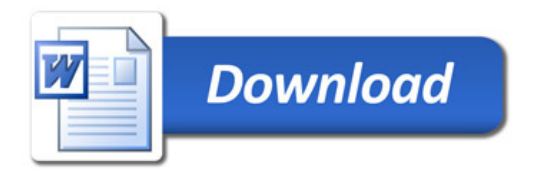